## Задание № 1.

Оценить доверительный интервал Х0 по данным выборочных измерений, приведенных в таблице при доверительной вероятности  $0,95.$ 

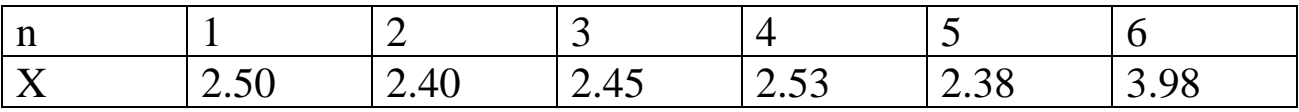

Решение:

 $n=6$ ;  $\alpha=0.95$ ;

Значения коэффициентов Стьюдента t<sub>a</sub>

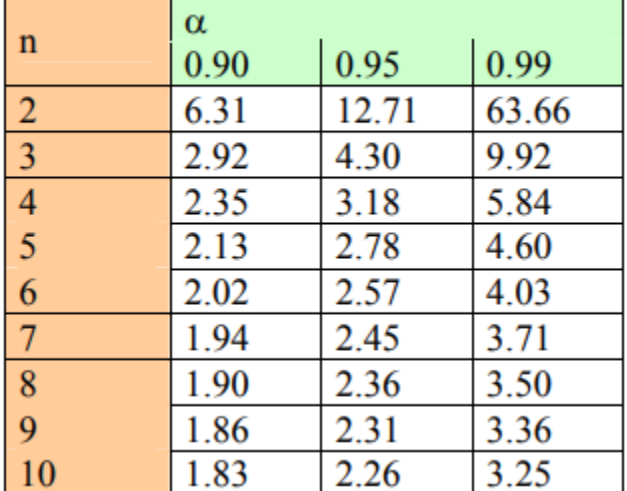

Из таблицы значений коэффициентов Стьюдента следует, что параметр  $t=2.57$ 

Xcp:

$$
\bar{x} = \frac{1}{n}(x_1 + x_2 + \dots + x_n) = \frac{1}{n} \sum_{i=1}^{n} x_i
$$

где  $n$  – число измерений,  $x_n$  – значение измерения.

х<sub>ср</sub> вычислим следующий образом:

$$
\frac{1}{6}(2.5 + 2.4 + 2.45 + 2.53 + 2.38 + 3.98) = 2.707
$$

Далее, вычисляем дисперсию случайной величины *x* по формуле:

$$
\sigma^2(x) = \frac{\sum_{i=1}^n [M(x) - x_i]^2}{n}
$$

$$
\sigma^2 = \frac{1}{6} \left( (2.707 - 2.5)^2 + (2.707 - 2.4)^2 + (2.707 - 2.45)^2 + (2.707 - 2.53)^2 + (2.707 - 2.38)^2 + (2.707 - 3.98)^2 \right)
$$
  

$$
\sigma^2 = 0.326989
$$

Рассчитываем выборочную дисперсию  $S^2$  по формуле:

$$
S^2 = n \times \frac{\sigma^2}{n-1}
$$
  

$$
S^2 = 0.396
$$

Извлечем квадратный корень и получим выборочное стандартное отклонение *S.*

$$
S = \sqrt{6 \times \frac{0.33}{5}} = 0.63
$$

Попробуем выявить ошибочные опытные данные по критерию Груббса:

Рассмотрим переменную  $\theta$ :  $\theta$ =max|x<sub>i</sub>- x<sub>cp</sub> | / S

Из выборки следует, что *x<sup>i</sup> = xmax =* 3.98

$$
\theta = \frac{|3.98 - 2.707|}{0.63} = 2.02
$$

Предельное значение *θкр* находим в таблице:

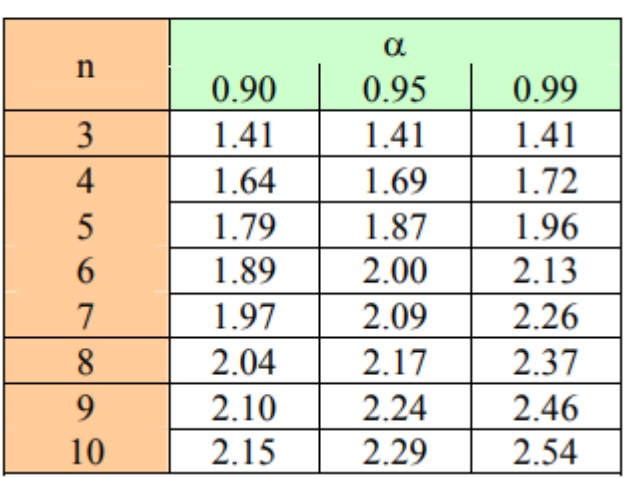

Значения  $\Theta_{\text{kp}}$ .

Предельное значение *θкр =* 2.00

*θ > θкр ,* следовательно *xmax* является грубой ошибкой или выбросом.

В данном случае имеет место типичный случай малого числа измерений (n < 30) , следовательно в соответствии с распределением Стьюдента доверительный интервал определяется по формуле:

 $\overline{X_{o}} - \varepsilon < X_{n} < \overline{X}_{0} + \varepsilon$ 

, где точность накрытия:

$$
\varepsilon = t * S / \sqrt{n}
$$

$$
\varepsilon = 2.57 \times \frac{0.63}{\sqrt{6}}
$$

$$
\varepsilon = 0.66
$$

#### Ответ: **доверительный интервал [2.707 +***–* **0.66]**

### Задание № 2.

#### Построить квадратичную математическую модель методом наименьших

квадратов по базе данных.

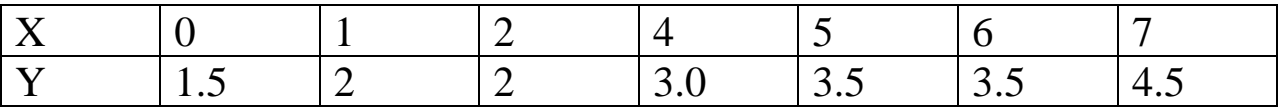

Наиболее вероятной является нелинейная связь:  $Y=a+bx+cx^2$ Для подсчета коэффициентов уравнения a, b, c перестроим таблицу по вертикали, пополнив ее степенями аргумента.

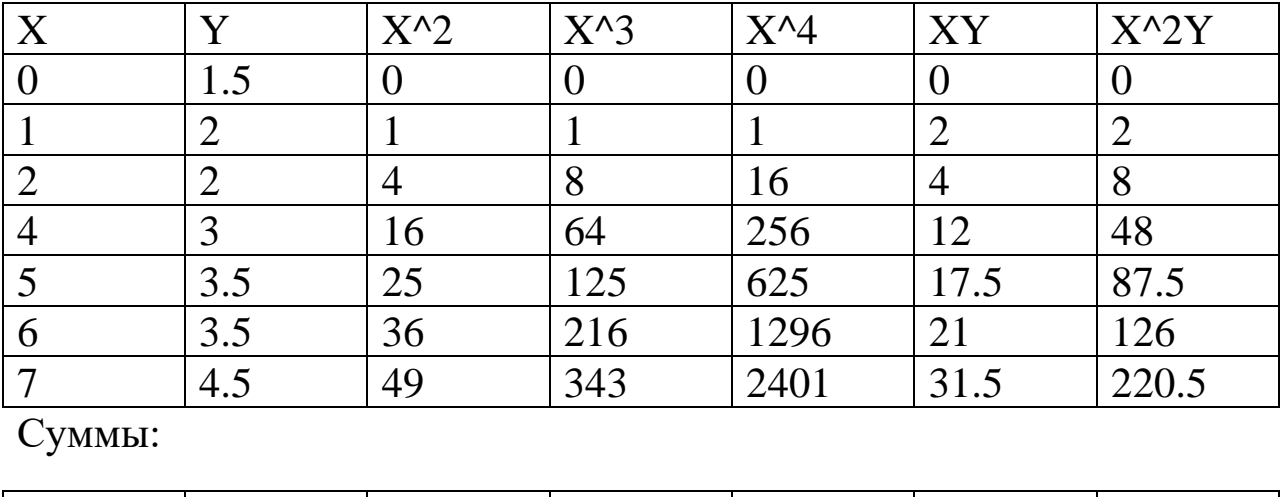

Решение следующей системы относительно a, b, c обеспечивает оптимальное расположение регрессионной линии в поле точек:

25 20 131 757 4595 88 492

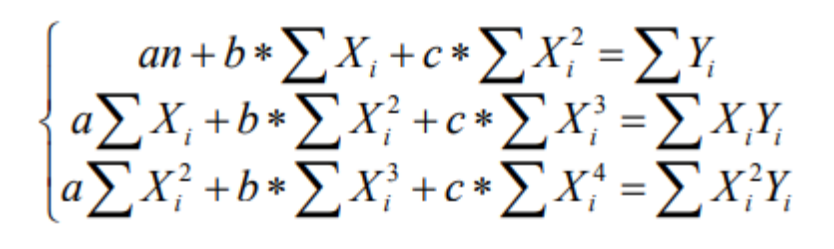

Таблично эта система:

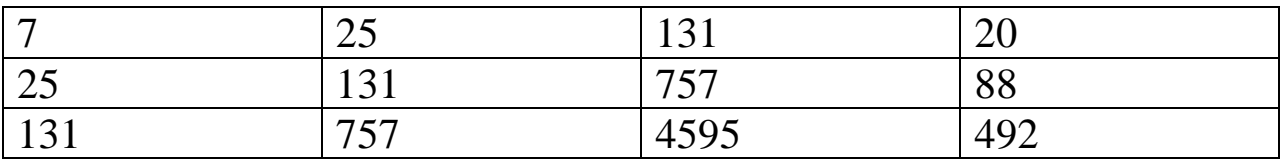

Решая систему, получаем  $a = 1.56$ ,  $b = 0.26$ ,  $c = 0.02$ .

Уравнение регрессии принимает окончательный вид:

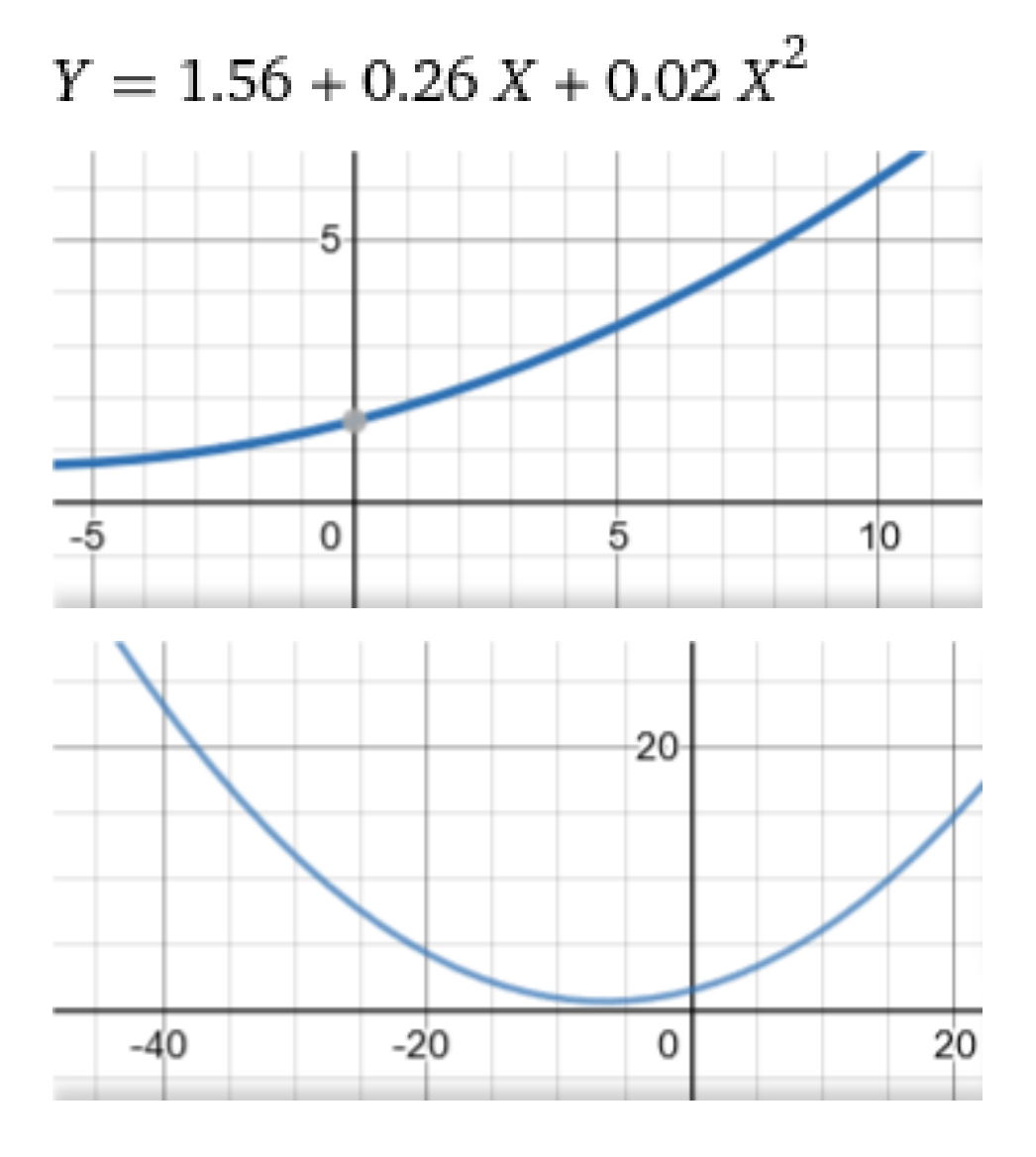

# Задание № 4.

Энергозатраты при штамповке нагретой штамповки (Т) с противодавлением (Р) приведены в таблице. Необходимо выбрать из нее данные для составления плана и построить квазилинейную модель с учетом парной корреляции.

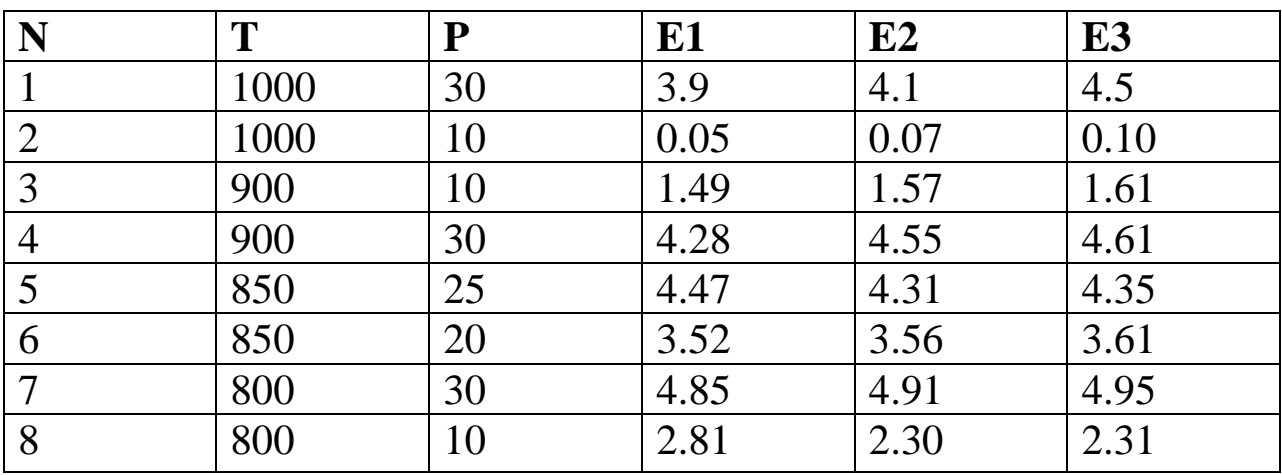

Построить план выборкой;

Построить квазилинейную мат. Модель;

Критериальные проверки.

#### Решение.

Расширим таблицу, добавив Eсреднее и T\*P.

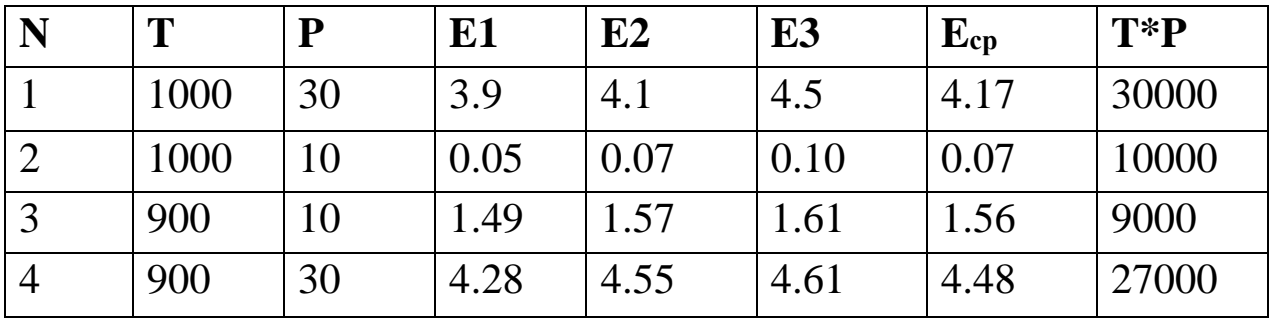

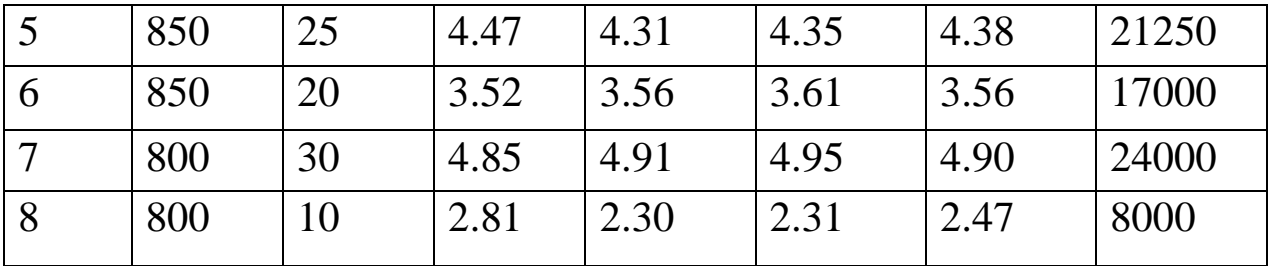

Строим уравнение регрессии с учетом парной корреляции:

 $Y=C_0+C_1*X_1+C_2*X_2+C_{12}*X_1*X_2$ , где

$$
C0 = \frac{\sum Y_{j}}{N} , \ Ck = \frac{\sum Y_{j} * X_{jk}}{N} , \ Cij = \frac{\sum X_{ik} * X_{jk} * Y_{k}}{N}
$$

 $Y_j = E_{cp}$ ,  $X_{jk} = E_k$ , итерируя ј по столбцу.

- $C_0 = 3.20$
- $C_1 = 2790.4$
- $C_2 = 78.5$
- $C_{12} = 68968.85$

Итоговое уравнение:

 $Y=3.20 + 2790.4*X_1 + 78.5*X_2 + 68968.85*X_1*X_2$ 

Критериальные проверки. Дополним таблицу построчной эмперической дисперсией.

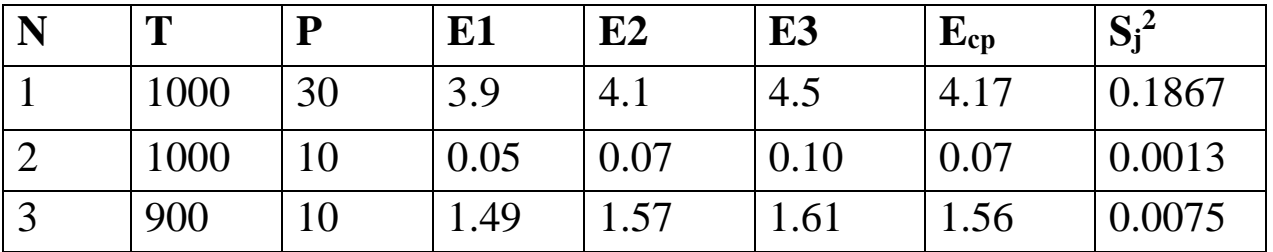

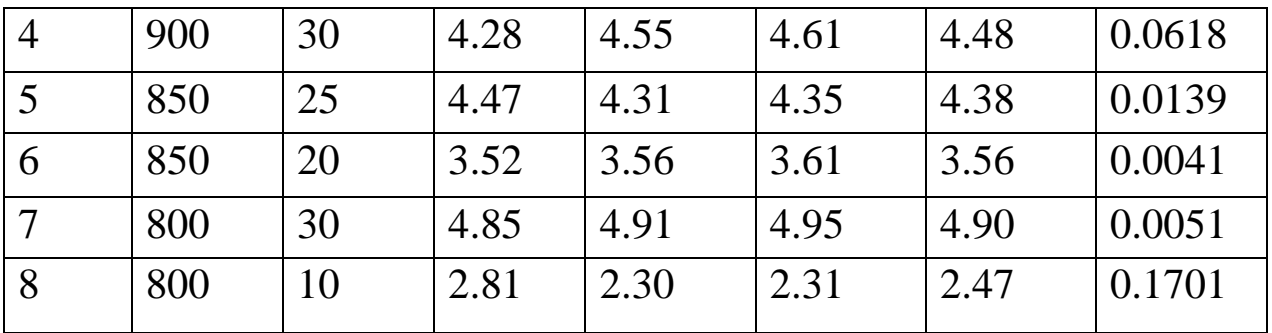

$$
S_j{}^2\!\!=\!\!(E_j(1)\!\!-\!\!E_{j,cp})^2\!\!+\!\!(E_j(2)\!\!-\!\!E_{j,cp})^2+(E_j(3)\!\!-\!\!E_{j,cp})^2
$$

Сумма построчных дисперсий = 0.45

Параметр Кохрена G есть отношение максимальной построчной дисперсии к сумме построчных дисперсий.

$$
G = \frac{0.1867}{0.45} = 0.4149
$$

Сравним полученное значение с критическим из таблицы, 95%:

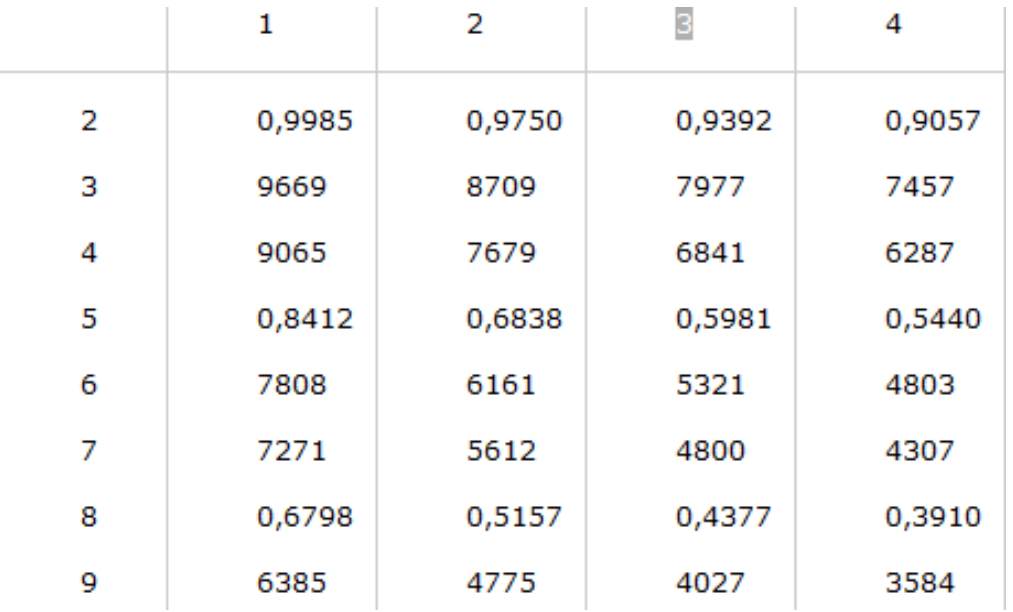

Здесь по столбцам меняется количество переменных, по строкам N.

N=8, y=3, Gкр = 0.4377 > G, а значит **нет оснований отвергать гипотезу об однородности дисперсий и можно считать, что эксперимент воспроизводим.**

Теперь проверим значимость слагаемых в уравнении регрессии с помощью критерия Стьюдента:

$$
|C_{j},C_{ij}| \rightleftharpoons t_{\kappa p} * S_{\kappa}
$$

S<sup>в</sup> – дисперсия воспроизводимости

$$
S_{\rm B}^2 = S^2 / N(\gamma - 1)
$$

 $S_B = 0.028125$ 

Число степеней свободы =  $N * (y-1) = 16$ . По таблице распределения Стьюдента:

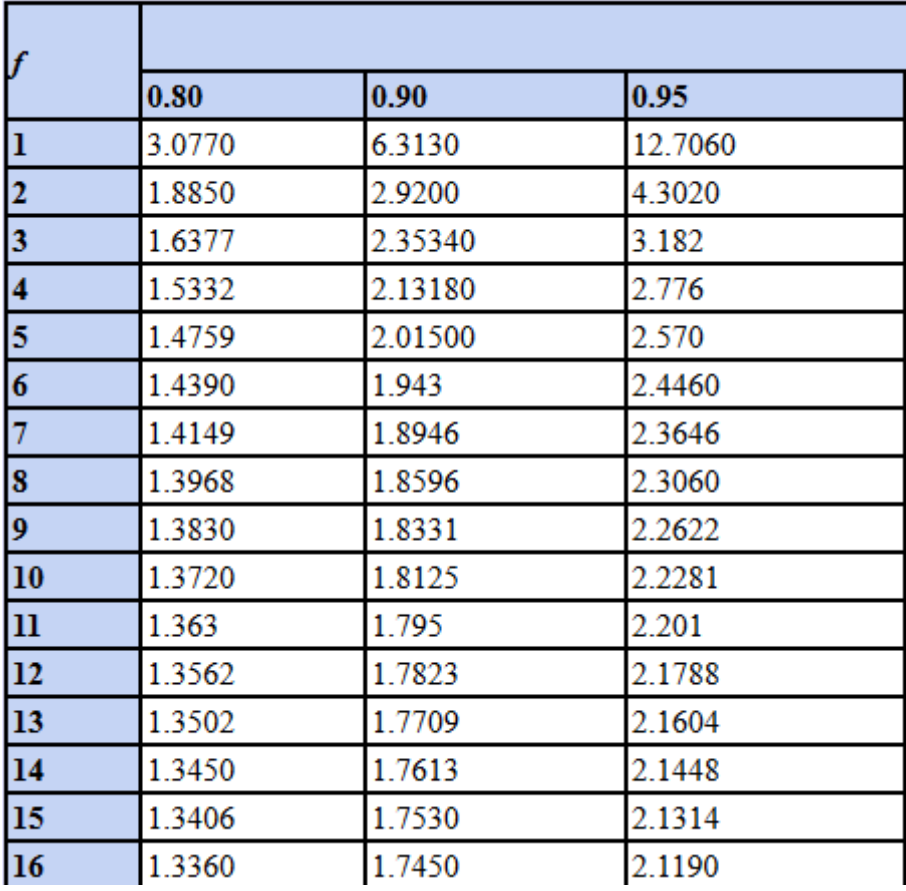

 $t_{kp} = 2.1190$ ,  $t_{kp} * S_B = 0.059596875$ 

Все абсолютные значения  $C_0$ ,  $C_1$ ,  $C_2$ ,  $C_{12}$  больше 0.059596875.

Следовательно, **не будем исключать никаких параметров.**